esas

June 2, 2019

#### Abstract

This document describes the Extended Source Analysis Software (XMM-ESAS) package for the analysis of EPIC MOS and PN observations. Originally ESAS was a stand-alone package, which relied on SAS, was comprised of FORTRAN 77 routines and Perl scripts. It is now incorporated into SAS. ESAS includes routines which create source and model particle background spectra and exposure-corrected, background-subtracted (particle, soft proton, and solar wind charge exchange) images. The spectra and images are produced for user-defined regions within an observation field of view. The output files are in standard FITS format. Software for mosaicking multiple observations of not necessarily co-aligned observations is included in this package. Note: This documentation is meant to complement the document COOKBOOK FOR ANALYSIS PROCEDURES FOR XMM-NEWTON EPIC OBSERVATIONS OF EXTENDED OBJECTS AND THE DIF-FUSE BACKGROUND[3].

## 1 Instruments/Modes

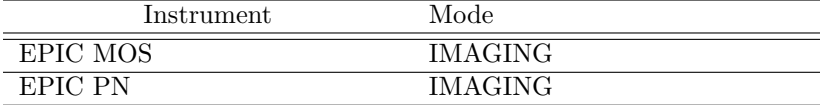

## 2 Use

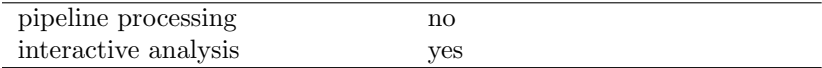

## 3 Description

This package consists of a collection of XMM-Newton Extended Source Analysis Software (XMM-ESAS) tasks originally developed by Snowden, et al. and released as a stand-alone package in 2008. This package follows the methods outlined in Snowden et al. (2008)[1] for the analysis of extended objects and the diffuse background using XMM-Newton EPIC MOS and pn observations.

Two separate features are incorporated into ESAS; the capability of creating model quiescent particle background spectra (Kuntz & Snowden 2008)[2] for user defined regions of the detectors and the capability

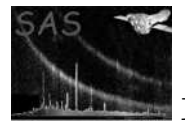

of creating background subtracted and exposure corrected images. Also included in the XMM-ESAS package is software to mosaic multiple and not necessarily coaligned observations of regions on the sky.

SAS/ESAS Task Descriptions:

### FORTRAN routines:

•  $adapt - FORTRAN$ 

adapt is an adaptive filtering routine used to create smoothed background subtracted and exposure corrected images for individual exposures or exposures from a single observation combined by the task comb. For each unmasked pixel, the program will average neighboring pixels within a circle of increasing radius until a selected number of counts is reached. The original pixel is then given the average surface brightness for the pixels within the circle. Images can also be binned before smoothing.

• adapt merge − FORTRAN

adapt\_merge adaptively smooths background subtracted and exposure corrected mosaicked images using the output of *merge\_comp\_xmm*. For each unmasked pixel, the program will average neighboring pixels within a circle of increasing radius until a selected number of counts from the count image is reached. The original pixel is then given the average surface brightness for the pixels within the circle. The images can also be binned before smoothing.

• bin image − FORTRAN

bin image produces binned count rate and count-rate uncertainty images of single observations. It can use either individual exposures or the output of the program *comb* which can merge all of the exposures associated with a single ObsID. For each unmasked and binned pixel, the program will determine the average count rate and the count rate uncertainty. The assumption is that the uncertainty is dominated by the counting statistics and the the systematics of the background modeling. Integer binning, including by 1 for no binning, is supported.

•  $bin\_image\_merge$  –  $FORTRAN$ 

bin image merge bins mosaicked images combined by the task merge comp xmm into count rate and count rate uncertainty images. For each unmasked and binned pixel, the program will determine the average count rate and the count rate uncertainty. The assumption is that the uncertainty is dominated by the counting statistics and the the systematics of the background modeling. Integer binning, including by 1 for no binning, is supported.

•  $clean - PERL$ 

clean deletes a number of intermediate and unneeded files after the processing is complete.

• cheese − PERL

cheese does source detection and creates cheese masks for point-source masking during image processing. cheese allows the user to set a flux threshold over the field for the removal of the source contributions to the spectra as well as the images.

• cheese-bands − PERL

cheese-bands does source detection and creates cheese masks for point-source masking during image processing in three bands: soft, hard, and combined. *cheese-bands* allows the user to set a flux threshold over the field for the removal of the source contributions to the spectra as well as the images.

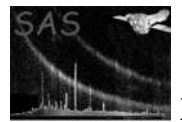

•  $comb - FORTRAN$ 

comb combines co-aligned event, exposure, QPB, SP, and SWCX background images from different exposures and different instruments from the same ObsID.

•  $conv\_reg$  –  $FORTRAN$ 

conv reg converts region information in celestial coordinates into region information in detector coordinates. It will do so for region fits files, ascii lists, or individual regions. Development in progress.

• conv-region − PERL

conv-region converts a region file in celestial coordinates into regions files in detector coordinates for all active detectors in all observations in a list of ObsIDs. Development in progress.

•  $make\_mask - FORTRAN$ 

make\_mask is called by the task *cheese* to produce a cheese mask.

• make\_mask\_merge – FORTRAN

make mask merge produces cheese masks in the total band (cheese) or soft, hard, and combined bands (cheese-bands) using a merged source list produced by the task mergesource-list from the maximum likelihood source lists produced by *cheese* or *cheese*bands.

• merge\_comp\_xmm – FORTRAN

merge\_comp\_xmm creates mosaicked count, exposure, QPB, SP, and SWCX background images for multiple observations and exposures.

• merge source list − FORTRAN

merge\_source\_list creates a master list of sources detected from a list of observations which have been processed to the point of a creating an emldetect source lists produced by cheese or cheese-bands. Sources are compared and those within 2" of each other have the one with the lower flux thrown out.

• mos back − FORTRAN

mos back takes the output of the perl script mos-spectra and creates quiescent particle background (QPB) spectra and images in detector coordinates, as selected, for EPIC MOS data.

•  $mos\text{-}filter - PERL$ 

mos-filter filters and cleans the event files of SP contamination using the SAS task espfilt. Along with a filtered event file it produces a QDP plot file showing the observation light curves and indicates the accepted time intervals.

• mos-spectra − PERL

mos-spectra processes the filtered event files from the task mos-filter to produce a set of intermediate files for the production of QPB background spectra and images. mosspectra also produces source spectra and the appropriate Redistribution Matrix Files, RMFs, and Ancillary Region Files, ARFs, for spectral analysis.

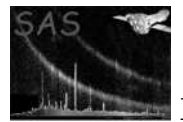

•  $pn\_back - FORTRAN$ 

pn back takes the output of pn-spectra and creates QPB spectra and images in detector coordinates, as selected, for EPIC pn data.

•  $pn\text{-}filter - PERL$ 

pn-filter is the initial processing script for pn data and it performs the same tasks as mos-filter for MOS data. Each exposure is processed in both normal and out-of-time (OOT) modes.

•  $pn\text{-}spectra$  –  $PERL$ 

pn-spectra provides the same functions for pn data as mos-spectra provides for the MOS. However, it also creates spectra and images from the out-of-time processing.

• point source − FORTRAN

point source calculates the appropriate Xspec normalization for the extragalactic background given the user-selected point-source exclusion threshold.

• proton − FORTRAN

proton produces images in detector coordinates of the model residual soft proton (SP) contamination. To do so, it uses the fitted values of the SP component from Xspec and standard detector maps.

• proton scale − FORTRAN

proton scale extracts the appropriate scale factors for the solid angle and relative SP contributions to include in spectral fitting.

•  $rot\_det\_sky$  – FORTRAN

 $rot\_det\_sky$  is called by the  $rot-im-det-sky$  task. It does the heavy lifting of rotating the QPB images output from mos back and pn back, the SP images output from proton, and the SWCX output from swcx which are in detector coordinates, into images in sky coordinates.

•  $rot\text{-}im\text{-}det\text{-}sky$  – PERL

rot-im-det-sky rotates both the model QPB, SP, and SWCX background images from detector coordinates to sky coordinates.

• sp partial − FORTRAN

sp partial scales the SP spectral fit results from a limited region of the detector to the full field of view. This allows the user to fit for the SP contamination in regions of lower surface brightness (e.g., an outer annulus for a cluster of galaxies) which can significantly improve the accuracy of the fit.

• swcx − FORTRAN

swcx produces images in detector coordinates of the model residual SWCX contamination. To do so, it uses the fitted values of the SWCX component from Xspec and standard detector maps.

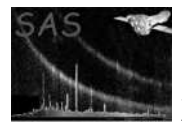

## 4 Parameters

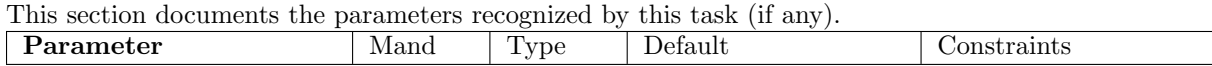

### 1. Task adapt parameters:

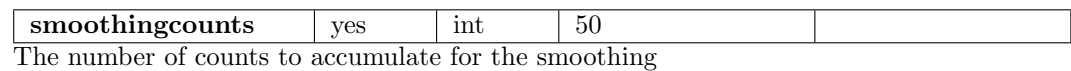

 $\vert$  thresholdmasking  $\vert$  yes  $\vert$  real  $\vert$  0.02 The scale factor for excluding regions from the smoothing based on a mask image. In the default mode the average exposure is calculated and then any pixel with exposure less than fraction\*average value is excluded.

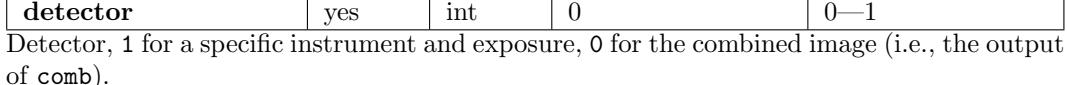

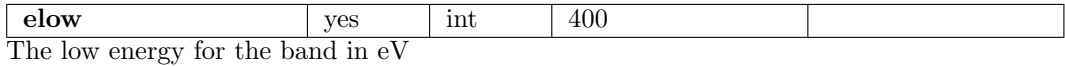

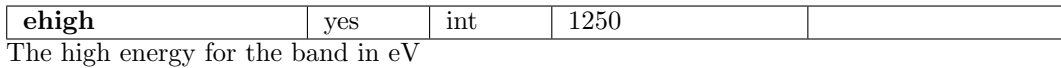

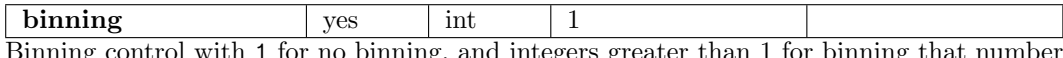

Binning control with 1 for no binning, and integers greater than 1 for binning that number of pixels in each dimension.

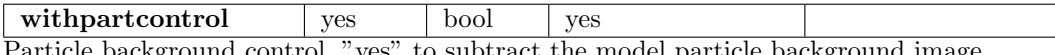

Particle background control, "yes" to subtract the model particle background image.

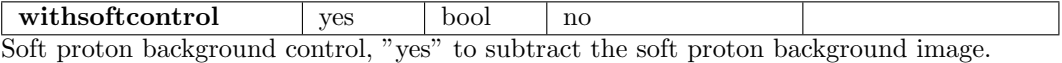

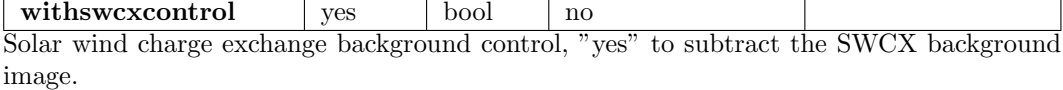

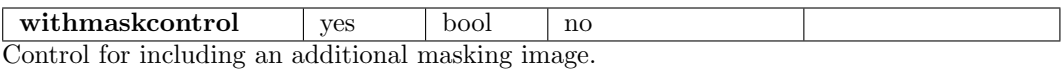

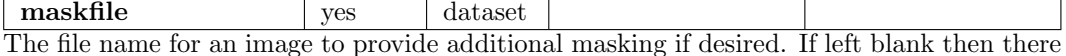

will be no additional masking. The mask images must be the same size and projection as the other images.

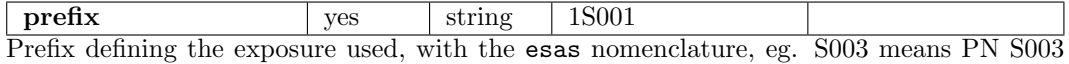

exposure, while 1S002 and 2S003 mean MOS1 S002 and MOS2 S003 exposures, respectively.

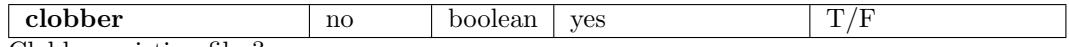

Clobber existing files?

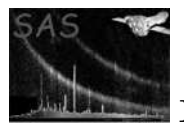

### 2. Task adapt merge parameters:

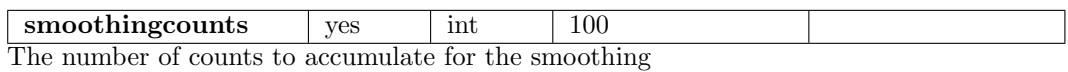

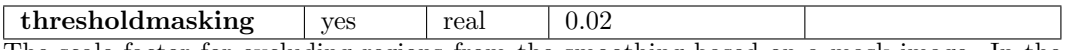

The scale factor for excluding regions from the smoothing based on a mask image. In the default mode the average exposure is calculated and then any pixel with exposure less than fraction\*average value is excluded.

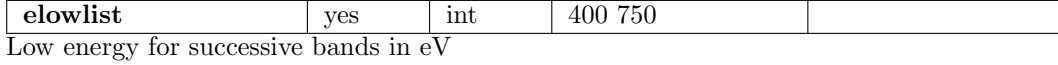

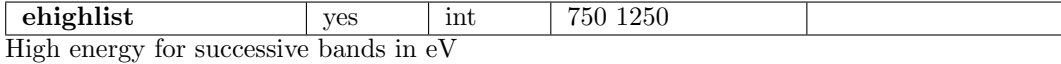

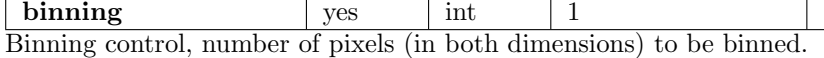

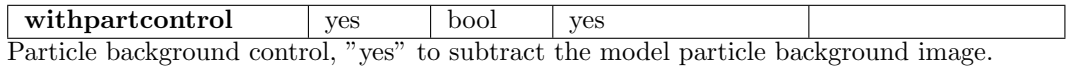

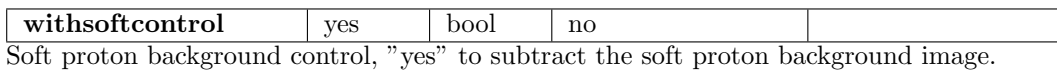

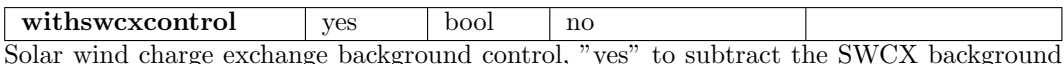

Solar wind charge exchange background control, "yes" to subtract the SWCX background image.

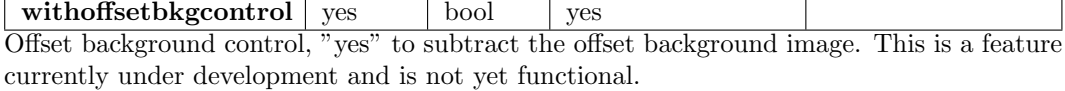

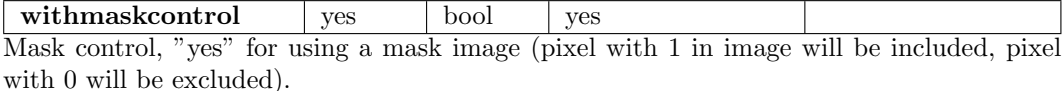

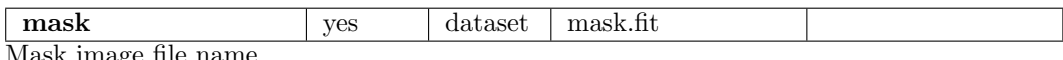

Mask image file name.

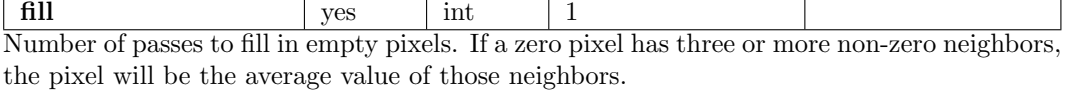

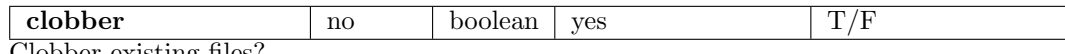

Clobber existing files?

3. Task bin image parameters:

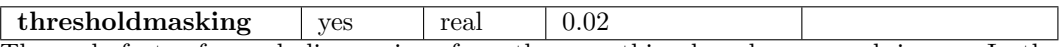

The scale factor for excluding regions from the smoothing based on a mask image. In the default mode the average exposure is calculated and then any pixel with exposure less than fraction\*average value is excluded.

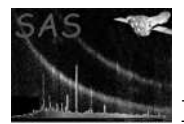

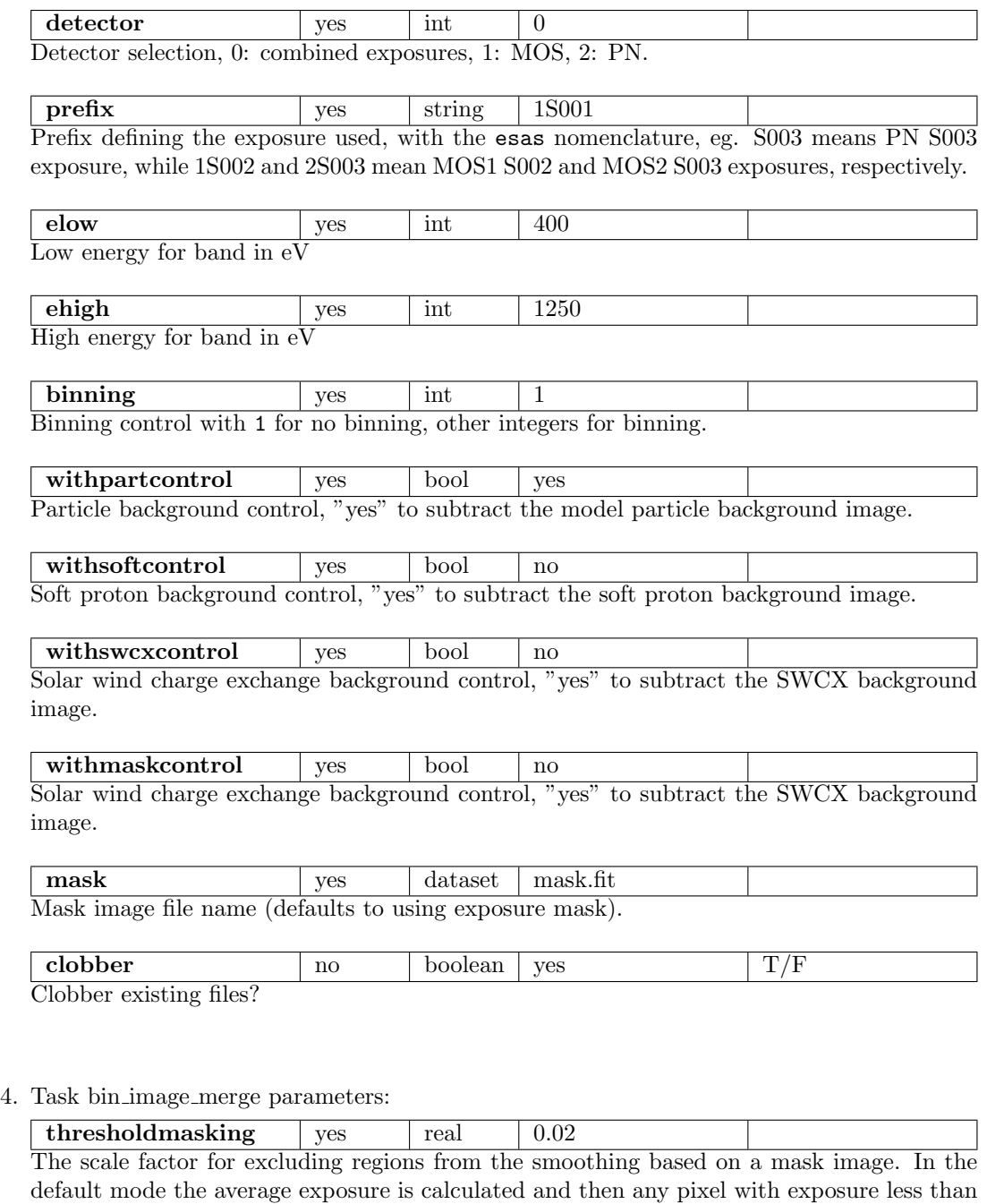

fraction\*average value is excluded.

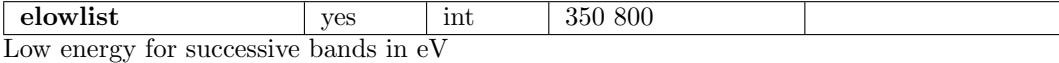

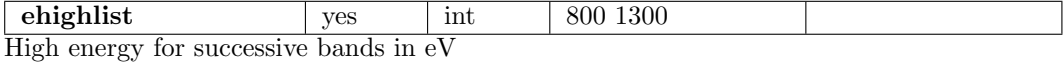

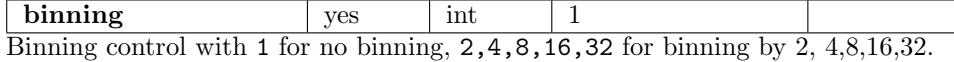

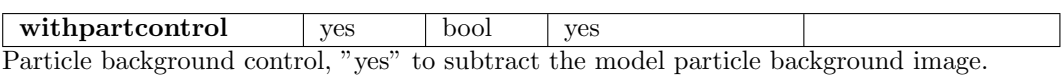

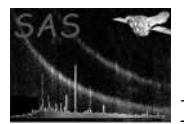

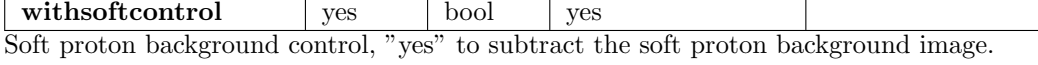

withswcxcontrol | yes | bool | yes Solar wind charge exchange background control, "yes" to subtract the swcx background image.

withmaskcontrol | yes | bool | yes For masking with an additional image.

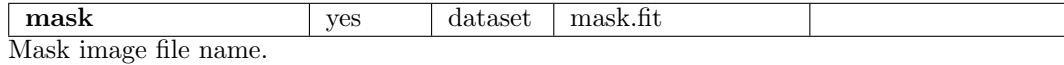

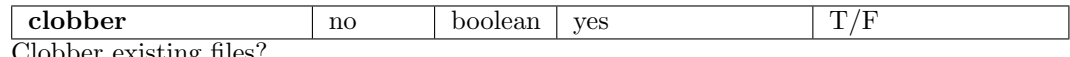

Clobber existing files?

#### 5. Task cheese parameters:

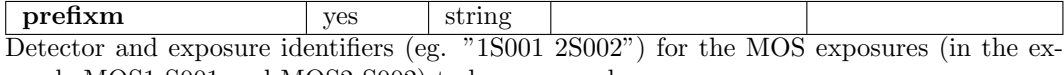

ample MOS1 S001 and MOS2 S002) to be processed.

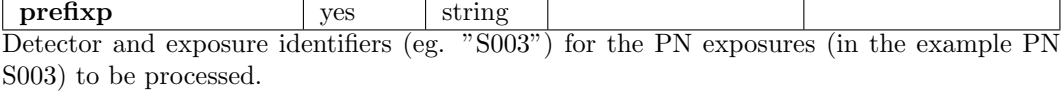

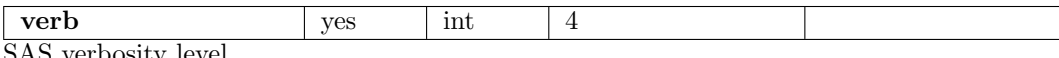

SAS verbosity level.

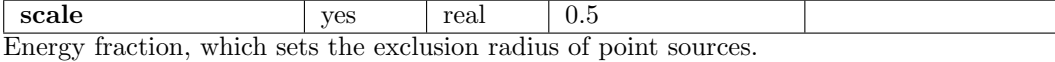

 $\begin{array}{c|c|c|c|c|c} \n \textbf{rate} & \textbf{yes} & \textbf{real} & \textbf{1.0} \n \end{array}$ Flux threshold (in units of  $1.0E - 14cgs$  for the exclusion of point sources.

dist yes real Minimum separation in arc seconds between masked sources.

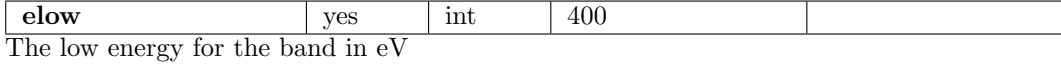

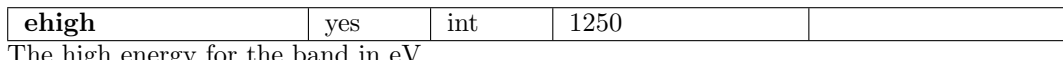

I ne high energy for the band in eV

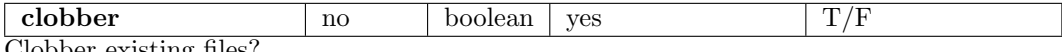

Clobber existing files?

#### 6. Task cheese bands parameters:

prefixm yes string Detector and exposure identifiers (eg. "1S001 2S002") for the MOS exposures (in the example MOS1 S001 and MOS2 S002) to be processed.

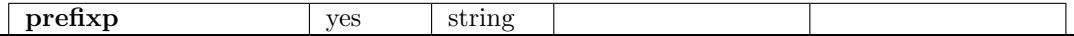

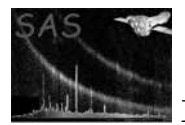

Detector and exposure identifiers (eg. "S003") for the PN exposures (in the example PN S003) to be processed.

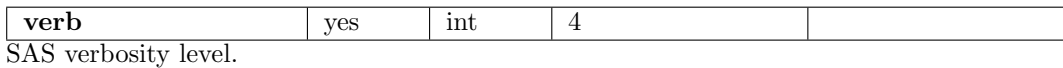

scale ves real 0.5 Energy fraction, which sets the exclusion radius of point sources.

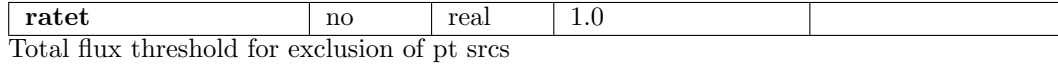

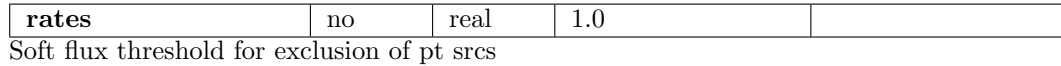

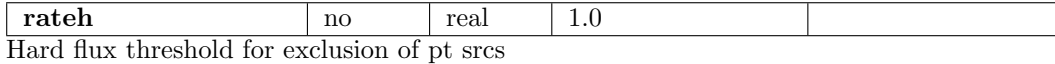

dist no real Minimum separation in arc seconds between masked sources

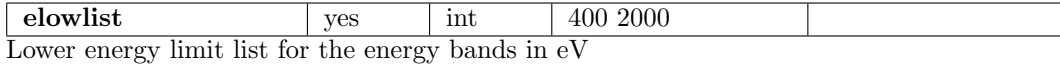

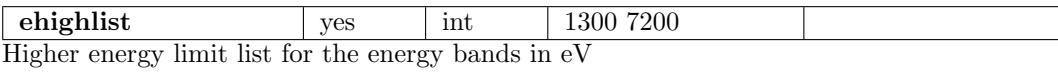

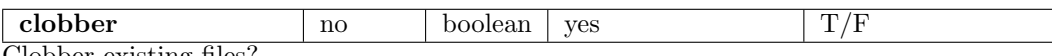

Clobber existing files?

- 7. Task clean parameters: none
- 8. Task comb parameters:

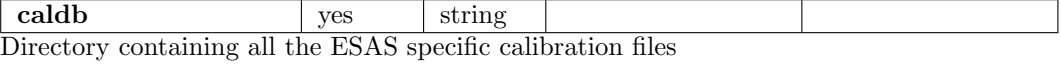

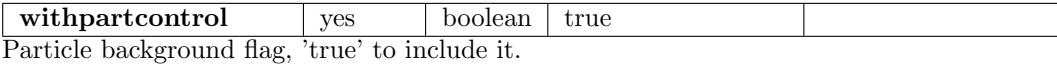

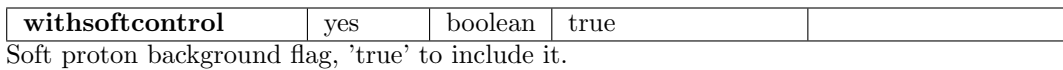

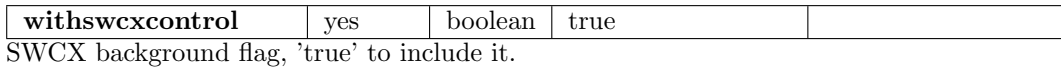

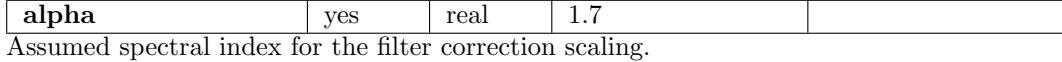

elowlist yes int 400 750 Energy low limit(s) (in eV) for the different bands.

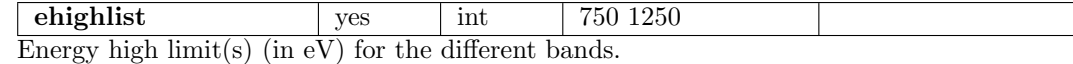

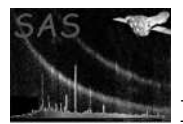

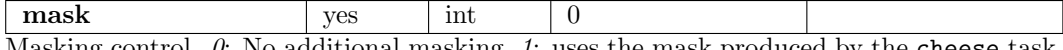

Masking control.  $\theta$ : No additional masking, 1: uses the mask produced by the cheese task, 2: uses the normal mask images produced by eexpmap, and 3: uses the normal mask images produced by eexpmap modified by make-mask.

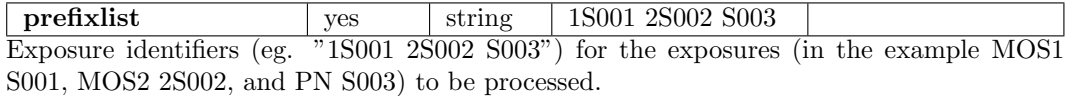

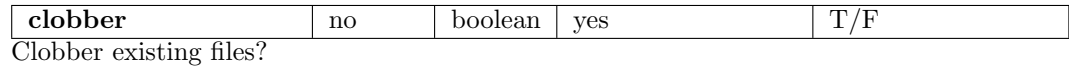

#### 9. Task conv\_reg parameters:

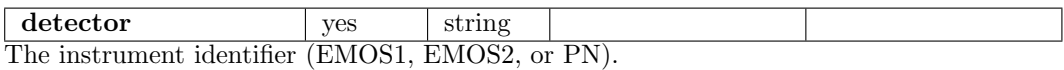

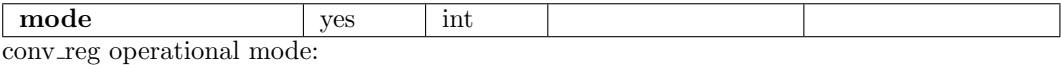

mode=1 – region fits files are both input and output

mode=2 – ascii files with region parameters are both input and output

mode=3 – command line input of individual region parameters and screen output

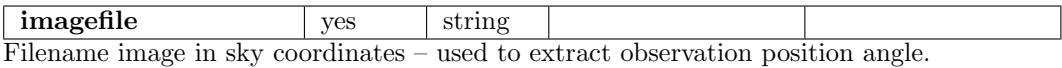

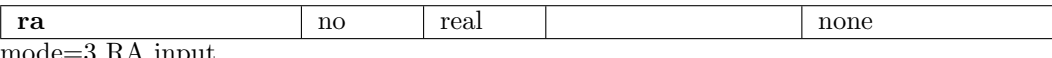

mode=3 RA input

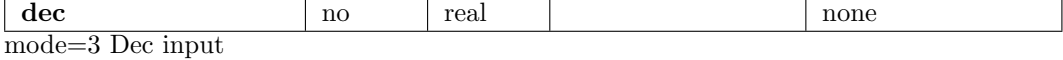

shape no real none mode=3 region shape input, only circle and ellipse at this time (either all upper or all lower case, along with their "nots", e.g., "!ELLIPSE")

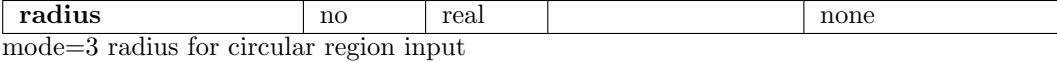

semimajor no real no real none mode=3 semimajor axis (in arc minutes) for elliptical region input

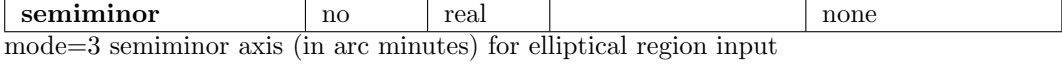

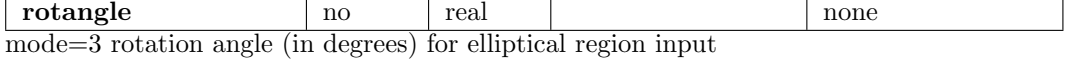

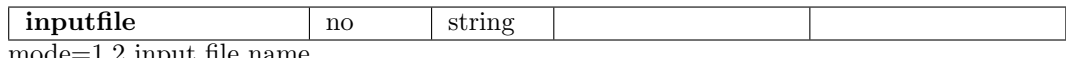

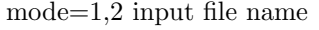

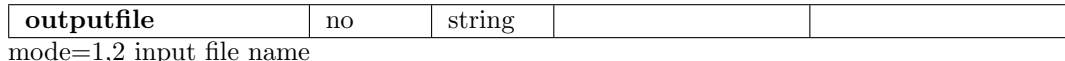

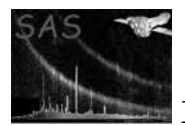

10. Task espfilt parameters:

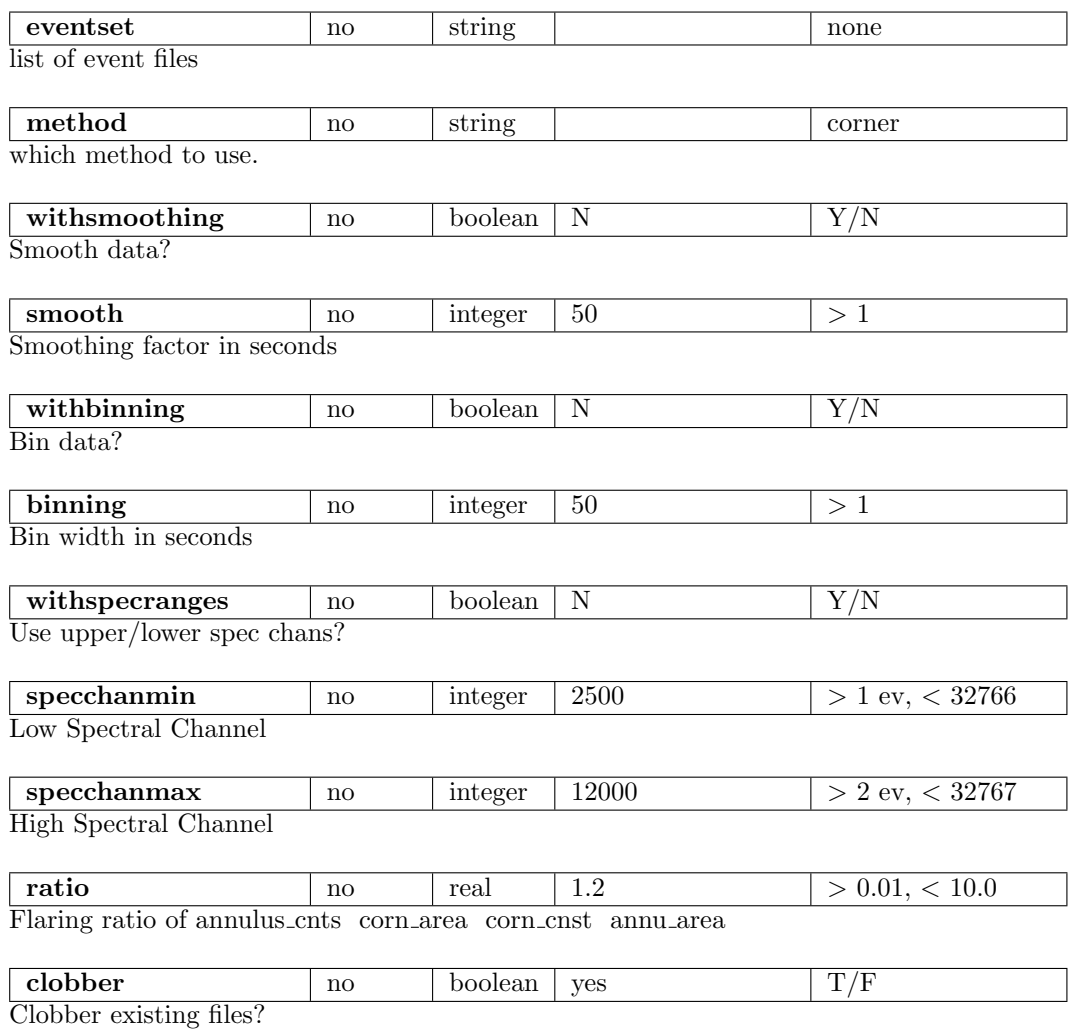

## 11. Task make mask parameters:

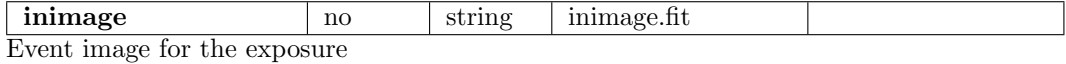

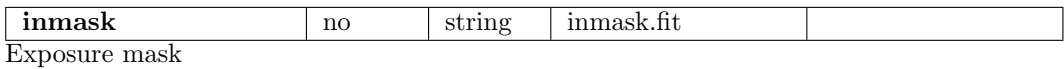

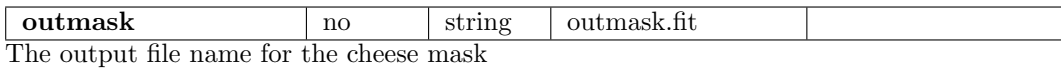

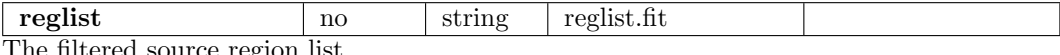

The filtered source region list.

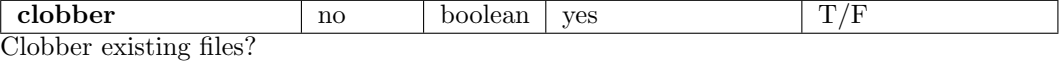

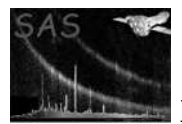

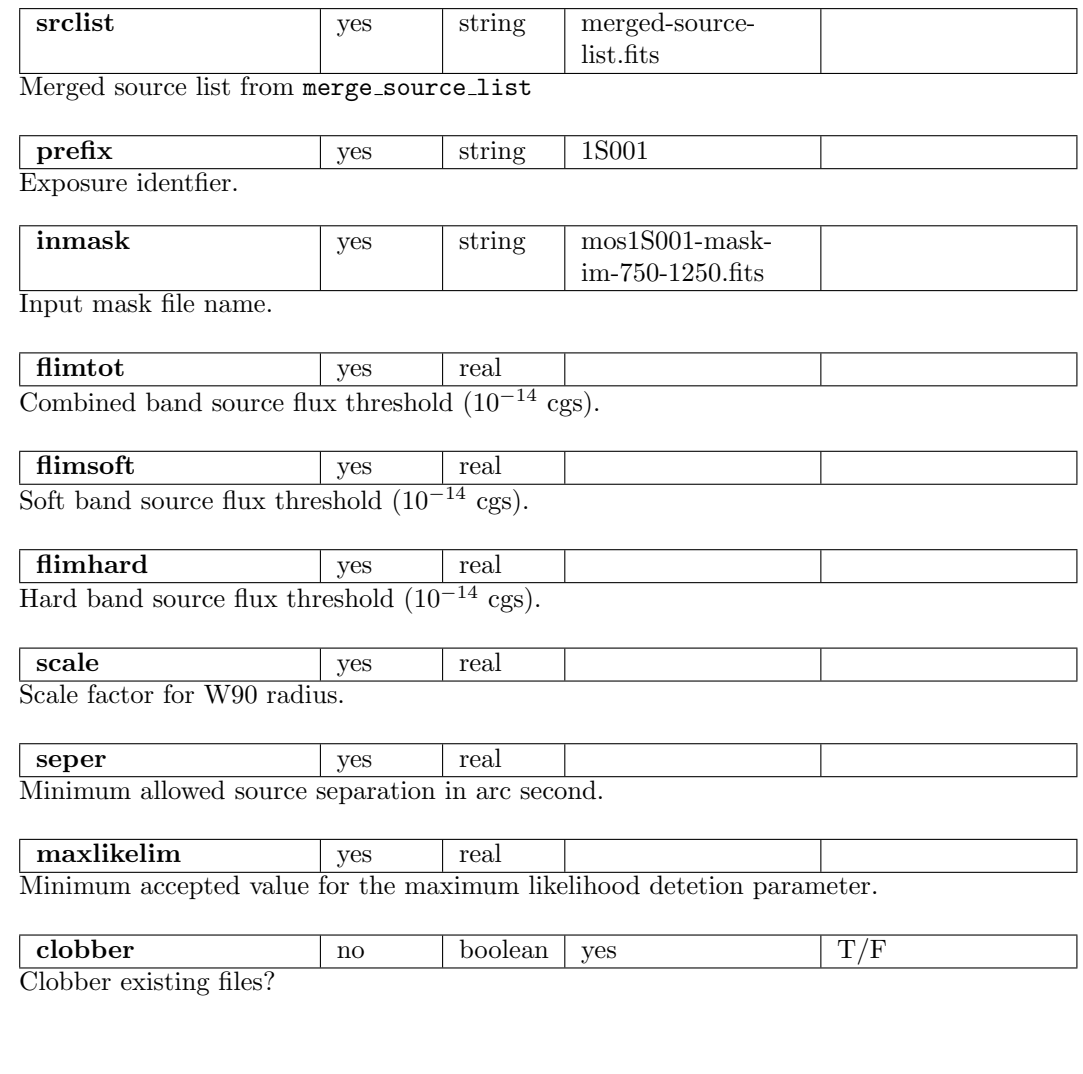

## 13. Task merge comp xmm parameters:

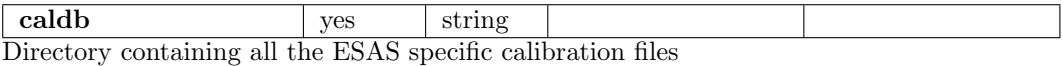

dirfile | yes | string | mydir File containing the list of exposures, including the directory string, for data to be merged.

For instance, if the merging processing is being done in the directory  $/DATA/merge$  and the individual observations are located in the parallel directories /DATA/obs1/proc and  $/DATA/obs2/proc$ , the file *dirlist* could have entries such as:

### /DATA/obs1/proc/mos1S001

/DATA/obs1/proc/mos2S002 /DATA/obs1/proc/pnS003 /DATA/obs2/proc/mos1S001 /DATA/obs2/proc/mos2S002 /DATA/obs2/proc/pnS003

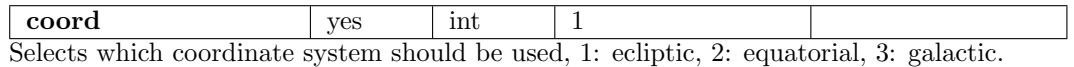

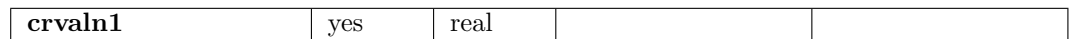

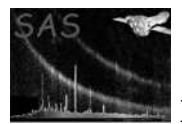

Central longitude of the projection.

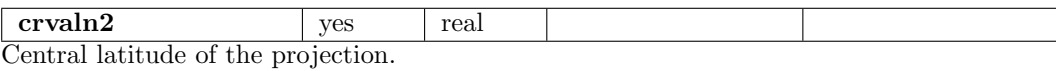

pixelsize | yes | real

Pixel size of the projection in decimal degrees.

component | yes | int | 1 Component to be cast, 1: count image, 2: exposure, 3: QPB counts, 4: SP counts..

| alpha | yes | real | 1.7 Assumed spectral index for the filter correction scaling.

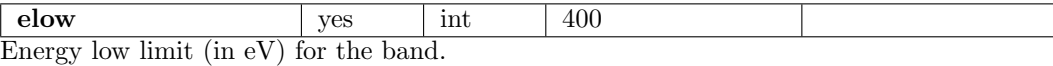

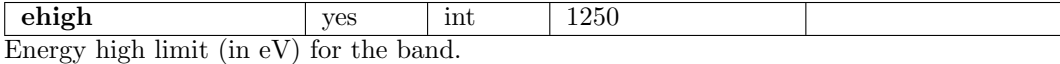

maskcontrol yes int 1 Mask control, 0: no masking, 1: point source masking using the output from cheese, 2: good area masking using the masks produced by mos-spectra, 3: mask from merged source list output from make mask merge.

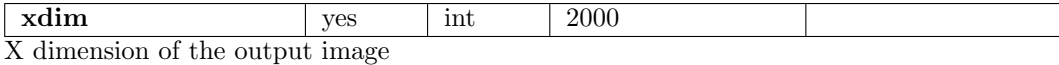

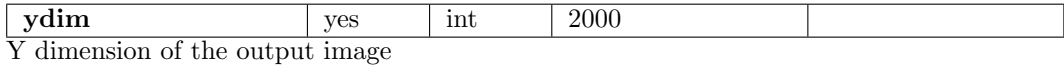

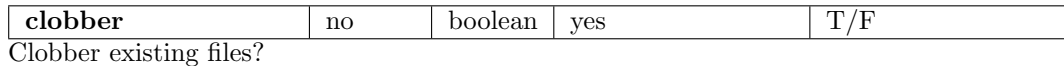

### 14. Task merge source list parameters:

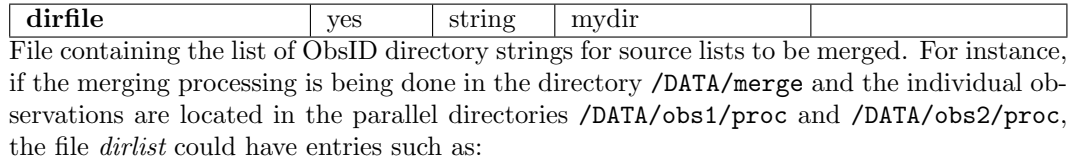

/DATA/obs1/proc/ /DATA/obs2/proc/

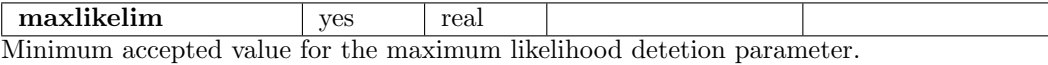

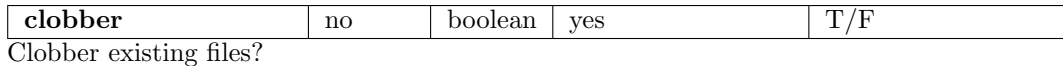

- 
- 15. Task mos back parameters:

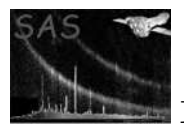

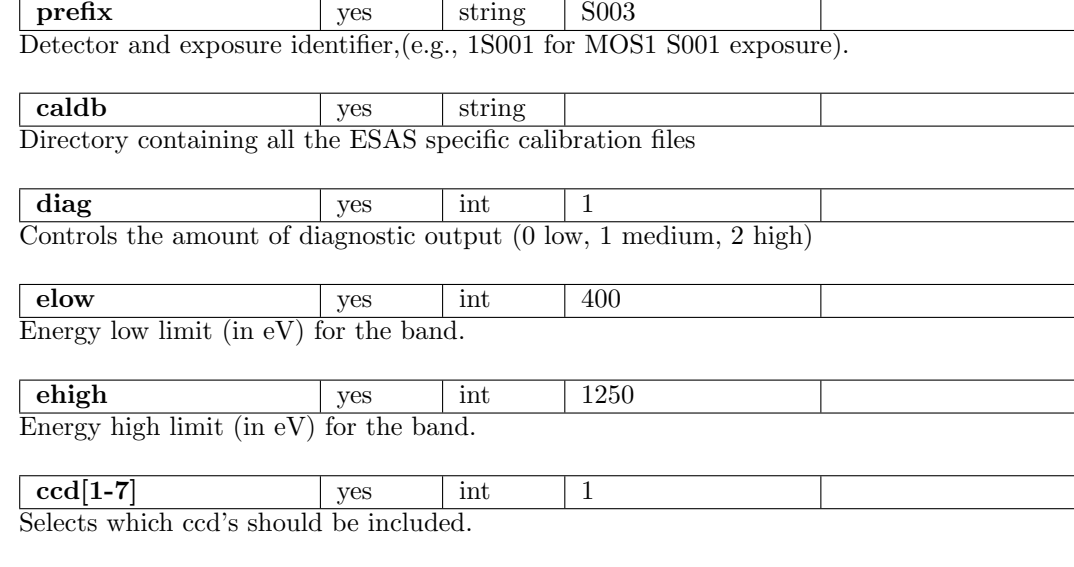

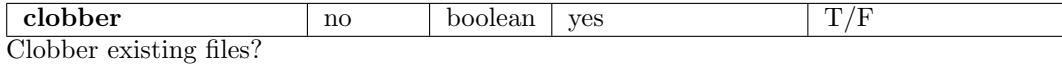

### 16. Task mos-filter parameters: None

17. Task mos-spectra parameters:

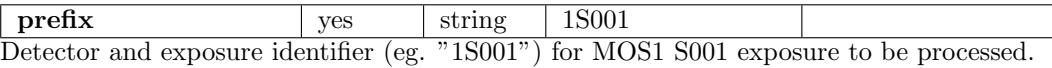

caldb yes string Directory containing all the ESAS specific calibration files

region <br>yes int reg.txt the selection expression for the desired region for the generation of the model background spectrum. If no file with the input name exists, or if the file is empty, then the default is to model the data from the entire field of view. If a specific region is desired, the region expression must be in detector coordinates. For example, a file containing  $\&&$  ((DETX, DETY) IN circle(201,-219,3600)) would extract the central 3′ of the cluster Abell 1795. Note that the leading "&&" are required as the selection expression is added to other constraints.

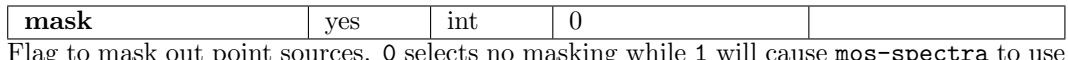

Flag to mask out point sources. 0 selects no masking while 1 will cause mos-spectra to use the output filtered source region file from cheese or cheese-bands.

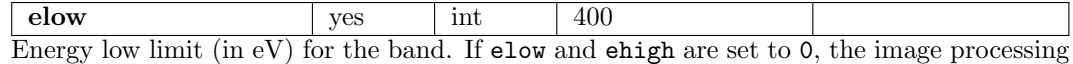

will be eliminated and only spectral files will be produced.

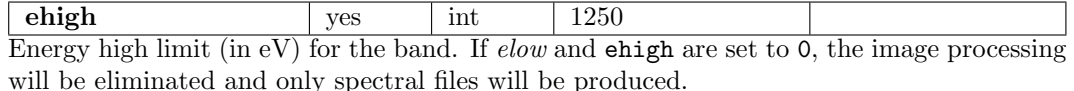

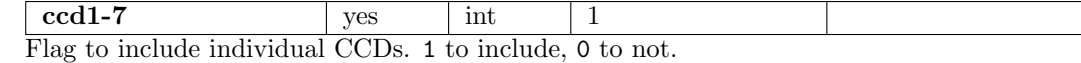

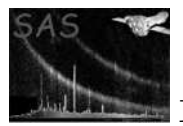

### 18. Task pn back parameters:

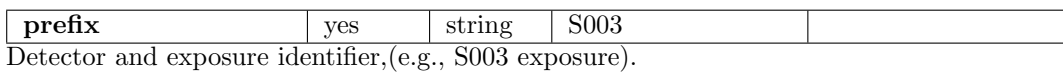

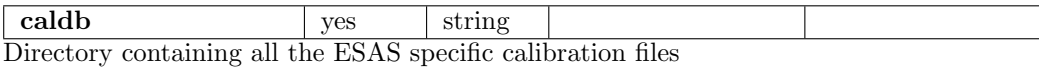

 $diag$  |  $yes$  |  $int$  | 1 Controls the amount of diagnostic output (0 low, 1 medium, 2 high)

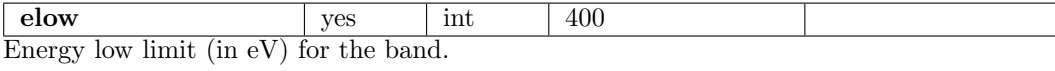

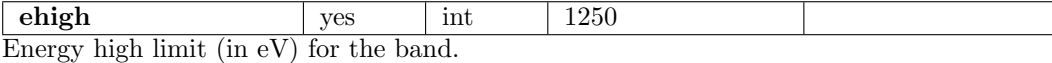

quad<sup>[1-4]</sup> yes int 1 Selects which PN quadrants should be included.

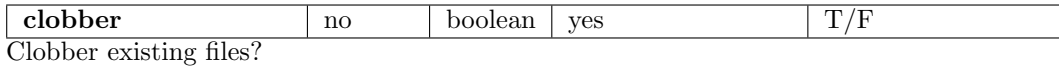

### 19. Task pn-filter parameters: None

20. Task pn-spectra parameters:

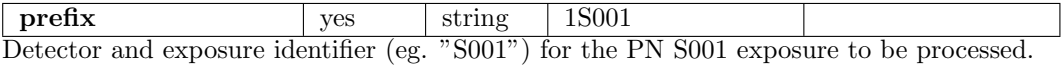

caldb yes string Directory containing all the ESAS specific calibration files

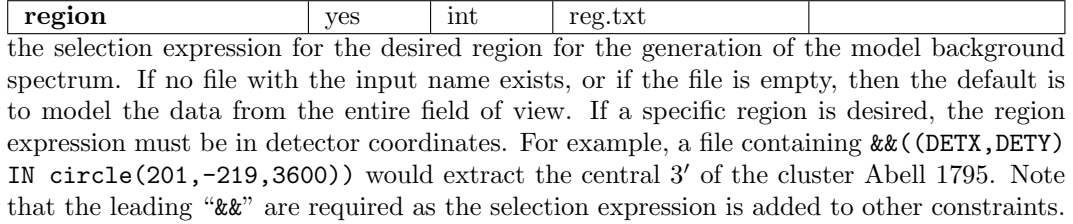

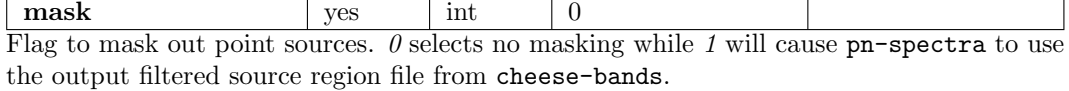

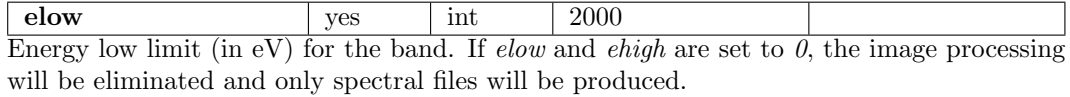

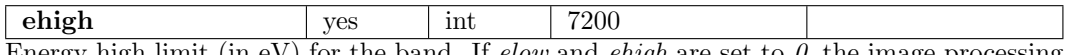

Energy high limit (in eV) for the band. If *elow* and *ehigh* are set to  $\overline{\theta}$ , the image processing will be eliminated and only spectral files will be produced.

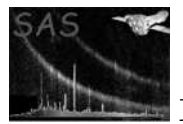

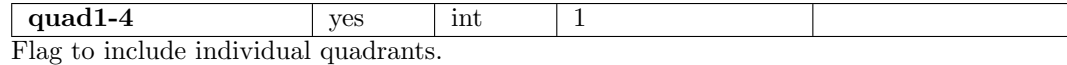

21. Task point source parameters:

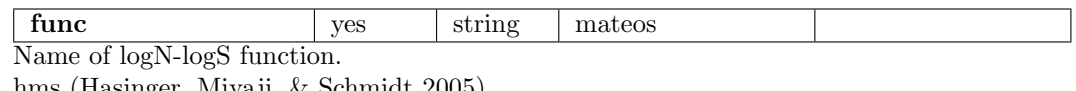

hms (Hasinger, Miyaji, & Schmidt 2005) mushotzky (REF TBD) cappelluti (Cappelluti et al. 2008) mateos (Mateos et al. 2008)

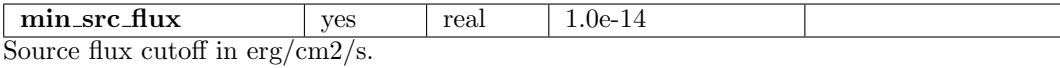

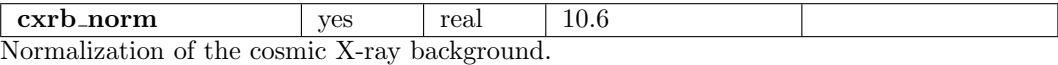

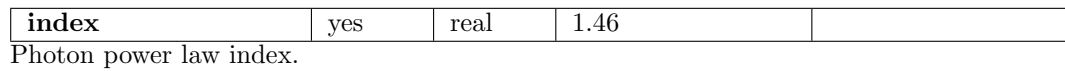

## 22. Task proton parameters:

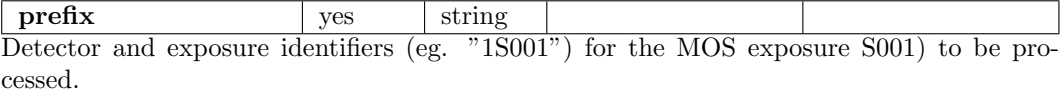

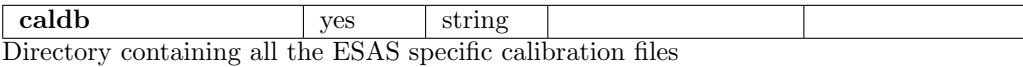

 $\c{ccd}$ [1-7]  $\qquad \qquad$  yes string 1 Flag to include  $(1)$  or not  $(0)$  a CCD.  $\textbf{elow}$  | yes | int | 400 The low energy for the band in eV ehigh yes int 1250 The high energy for the band in eV spectrumcontrol | yes | int | 1 1 for a power law model, 2 for a broken power law pindex no 0 Fitted power law index, only if spectrumcontrol=1

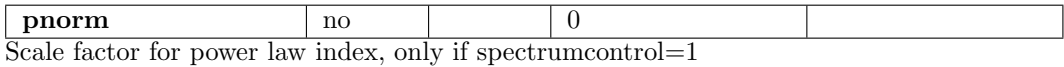

binds no 0

Fitted soft broken power law index, only if spectrumcontrol= $2$ 

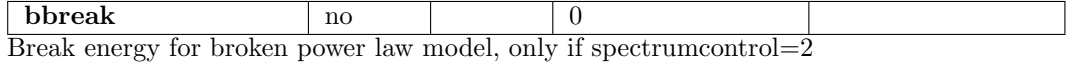

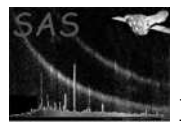

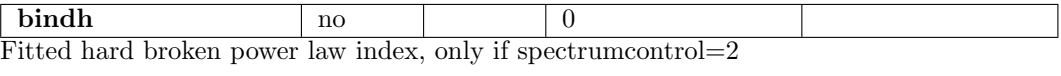

bnorm  $\log$  1 0 Normalization for broken power law, only if spectrumcontrol=2

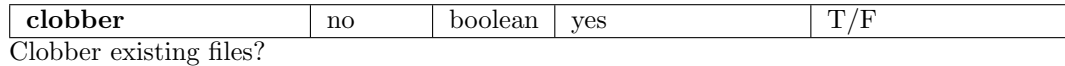

#### 23. Task proton scale parameters:

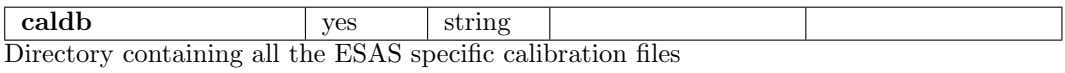

mode wes int 1 mode  $-1$ : do a single region, 2: do multiple regions with the required input provided in a text file (parameter spfile).

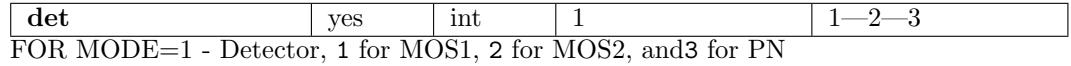

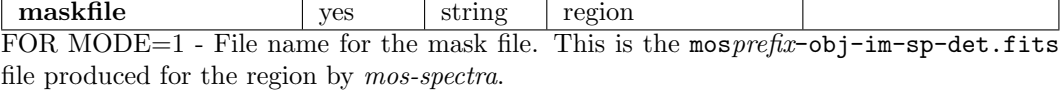

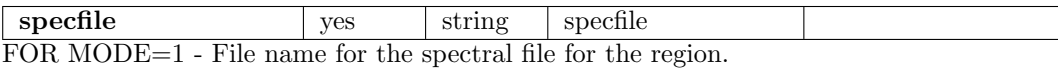

spfile we yes string FOR MODE=2 - ASCII text file with the input for multiple regions. The file should contain, on separate lines, the detector number (det), mask file name (mask), and spectral file name (spec) for each region.

### 24. Task rot det sky parameters:

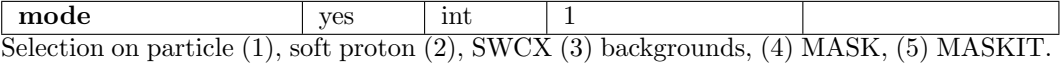

prefix wes string 1S001 Detector and exposure identifiers (eg. "1S001") for the MOS exposure S001) to be processed.

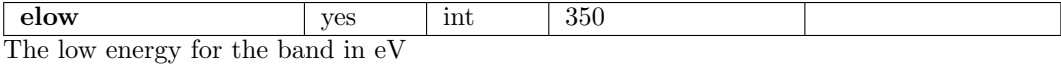

ehigh <br>  $\vert$  yes  $\vert$  int  $\vert$  800

The high energy for the band in eV

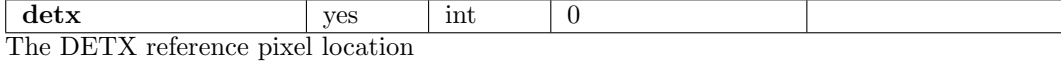

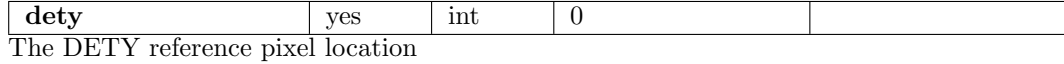

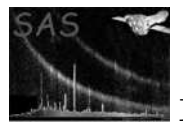

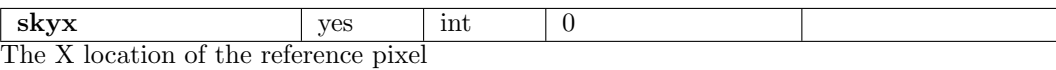

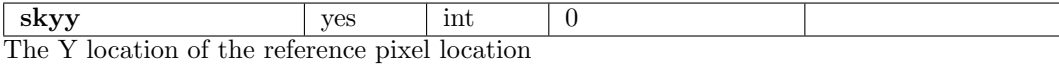

maskfile wes string The file name for an image to provide additional masking if desired. If left blank then there will be no additional masking. The mask images must be the same size and projection of the other images.

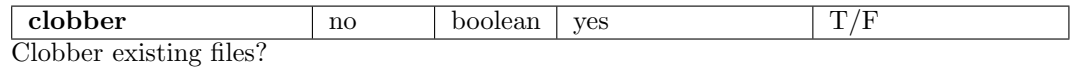

### 25. Task rotimdetsky parameters:

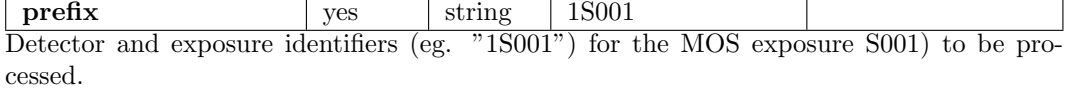

mask wes string none The file name for an image to provide additional masking if desired. If left blank then there will be no additional masking. The mask images must be the same size and projection of the other images.

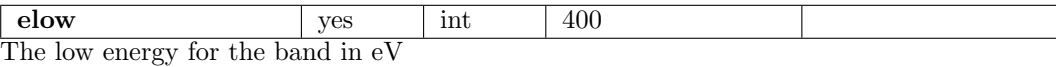

ehigh <br> yes int 1250 The high energy for the band in eV

mode ves int 1 Selection on particle (1), soft proton (2), SWCX (3) backgrounds, (4) MASK, (5) MASKIT.

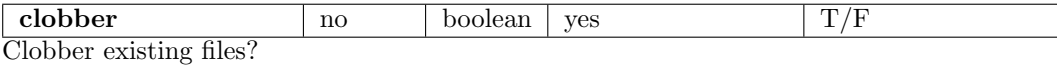

### 26. Task sp partial parameters:

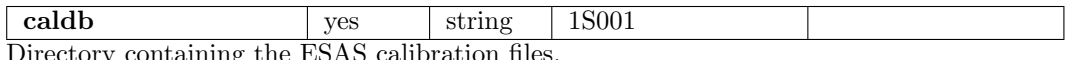

Directory containing the ESAS calibration files.

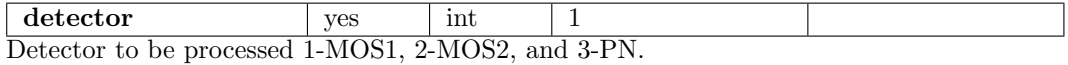

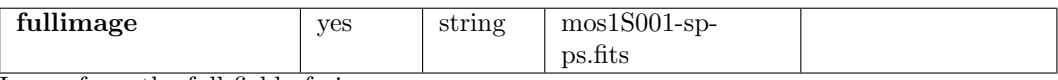

Image from the full field of view.

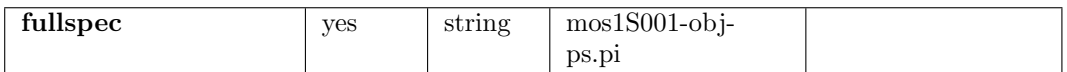

Spectrum from the full field of view.

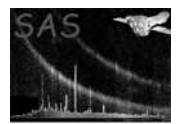

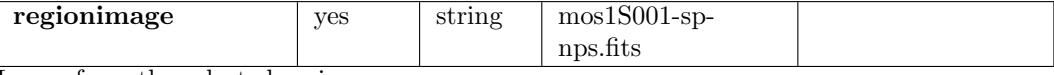

Image from the selected region.

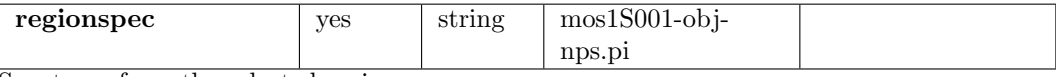

Spectrum from the selected region.

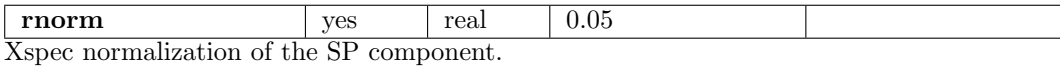

## 27. Task swcx parameters:

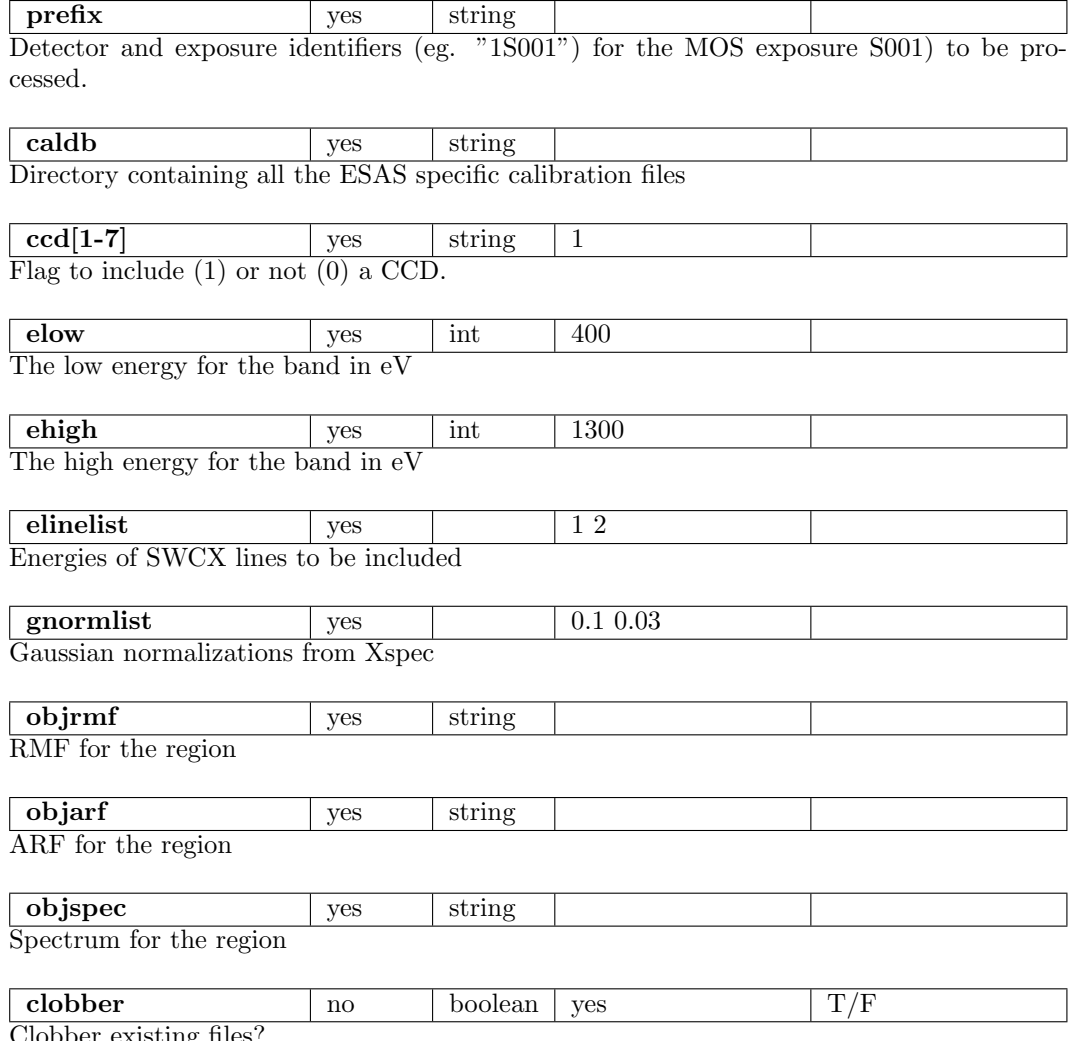

Clobber existing files?

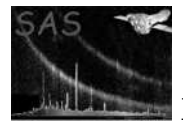

# 5 Errors

This section documents warnings and errors generated by this task (if any). Note that warnings and errors can also be generated in the SAS infrastructure libraries, in which case they would not be documented here. Refer to the index of all errors and warnings available in the HTML version of the SAS documentation.

label (error)

explanation

label (warning)

explanation corrective action: this is the corrective action

## 6 Input Files

- 1. adapt: maskfile (Input file for additional masking).
- 2. adapt merge: maskfile (Input file for additional masking).
- 3. bin image: maskfile (Mask file name).
- 4. make mask: inimage (The event image for the exposure).
- 5. make mask: inmask (Exposure mask).
- 6. make mask: reglist (The filtered source region list).
- 7. mos-spectra: region (File with additional region information).
- 8. proton scale: region (Mask image file name).
- 9. proton scale: specfile (Spectrum file name).
- 10. proton scale: spfile (ASCII text file with the input for multiple regions).
- 11. rot Det Sky: maskfile (Input file for additional masking).
- 12. sp Partial: fullimage (Full region image file name).
- 13. sp Partial: fullspec (Full region spectrum file name).
- 14. sp Partial: regionimage (Selected region image file name).
- 15. sp Partial: regionspec (Selected region spectrum file name).

## 7 Output Files

See individual routine documents in this directory for output file descriptions.

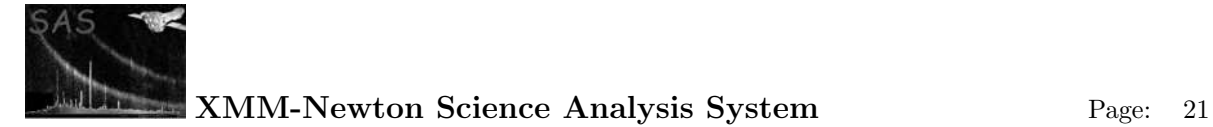

# 8 Algorithm

## 9 Comments

We would like to thank members of the MOS and pn hardware and software teams, the XMM-Newton SOC at the European Space Astronomy Center (ESAC), and other members of the EPIC Background Working Group for their contributions which ranged from helping us to understand instrument and software issues to the identification of filter-wheel closed observations in the archive. Users of this package should be aware of the informational web pages covering the background issues of EPIC observations at: http://xmm.esac.esa.int/external/xmm sw cal/background/index.shtml and the EPIC Calibration Status document at:

http://xmm.esac.esa.int/external/xmm sw cal/calib/index.shtml.

# References

- [1] Snowden, S. L., Mushotzky, R. F., Kuntz, K. D., and Davis, D. S. 2008, A&A, 478,615
- [2] Kuntz, K. D., & Snowden, S. L. 2008, A&A, 478, 575
- [3] Snowden, S. L., Kuntz, K. D., Cookbook for Analysis Procedures for XMM-Newton EPIC MOS Observations of Extended Objects and the Diffuse Background, 2008, Vol 3.0.

# References